This script is intended to be used as a supplement to the *ELPS Online Screener Test Administration Manual* (TAM) [please use italics] and should be read aloud to students who would benefit from hearing the Online Screener test directions read aloud in their native language. Test Administrators must read the complete Online Screener TAM prior to using this document to ensure they are familiar with all the ELPS Online Screener test administration procedures. Note that some of the directions in this translation are only applicable to specific grade levels. Please consult the Online Screener TAM and identify the directions you will need to read aloud prior to administering the Online Screener test.

A recorded audio script of this translation will also be available. The tracks on the recorded script are listed in the first column of the table below.

## **Track # English** 中文 **1** Thank you for coming here today. Welcome! My name is electron and I'll be working with you today. 感谢你们今天到这里来。欢迎大家! 我 叫 \_\_\_\_\_\_\_\_\_\_\_。今天, 我将与你们合 作。 **2** Today we are going to take a test in English. It's ok if you don't know all the answers. First, we are going to log into the computer and then we will practice. You need headphones and a microphone for this test. I have those for you here. 今天,我们将要参加一场用英语进行的 测验。如果你们不知道全部答案,没关 系。首先, 我们先登录电脑, 然后做练 习。参加测验时,你们需要使用头戴式 耳机和麦克风。我可以为你们提供这些 设备。 **3** We are going to start the Practice part of this test. We will work together during this segment of the test. Please let me know if you have a question or need help. This is the only part of the test where I can talk to you about the test questions and show you how to access the help screens. 我们将要开始进行这项测验的"练习" 部分。在测验这个部分,我们将一起合 作。如果你们有疑问或者需要帮助,请 告诉我。只有在测验的这个部分,我才 能和你们讨论试题,并演示如何访问帮 助屏幕。 **4** In a moment, once I start your test, I am going to show you some features of the test that you can use when you want. 过一会儿,当我开始测验时,我将会向 大家展示你们可以使用的一些测验功 能。 **5** Are you ready to start this part of the test? 你们准备好开始这部分测验了吗? **6** Ok, let's get started. Here's our first practice question. It's a Listening question, so let's listen to the audio again. **(Replay audio)**. 好吧,让我们开始测验。下面是我们的 第一道练习题。这是一道"听力"试 题,让我们再听一遍音频。 **(Replay audio)**. **7** These short videos can help you know what to do to answer a question. Click here if you want to see a video. **(Play the tutorial for the first practice test item.)** Click the "X" in the upper right of the video window to close it **(TA demonstrates when the tutorial is finished)**. 这些短视频可帮助你们了解如何回答试 题。如果你们想观看视频,请单击这 里。**(Play the tutorial for the first practice test item.)** 单击视频窗口右上角的 "X" 可 以关闭窗口 **(TA demonstrates when the tutorial is finished)**.

## **OPERATIONAL SCREENER DIRECTIONS–STUDENT: STEP ONE (PRACTICE ITEMS)**

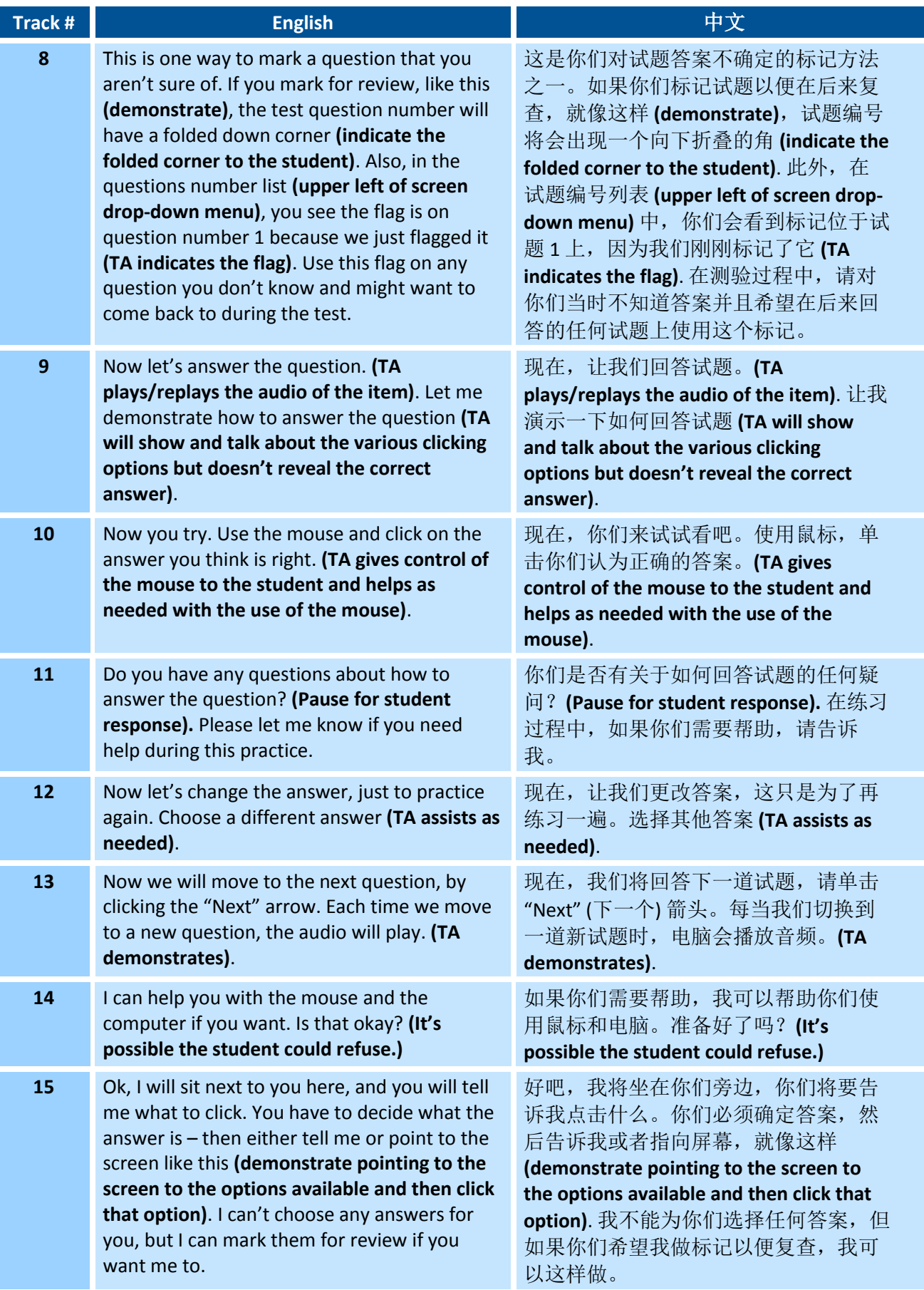

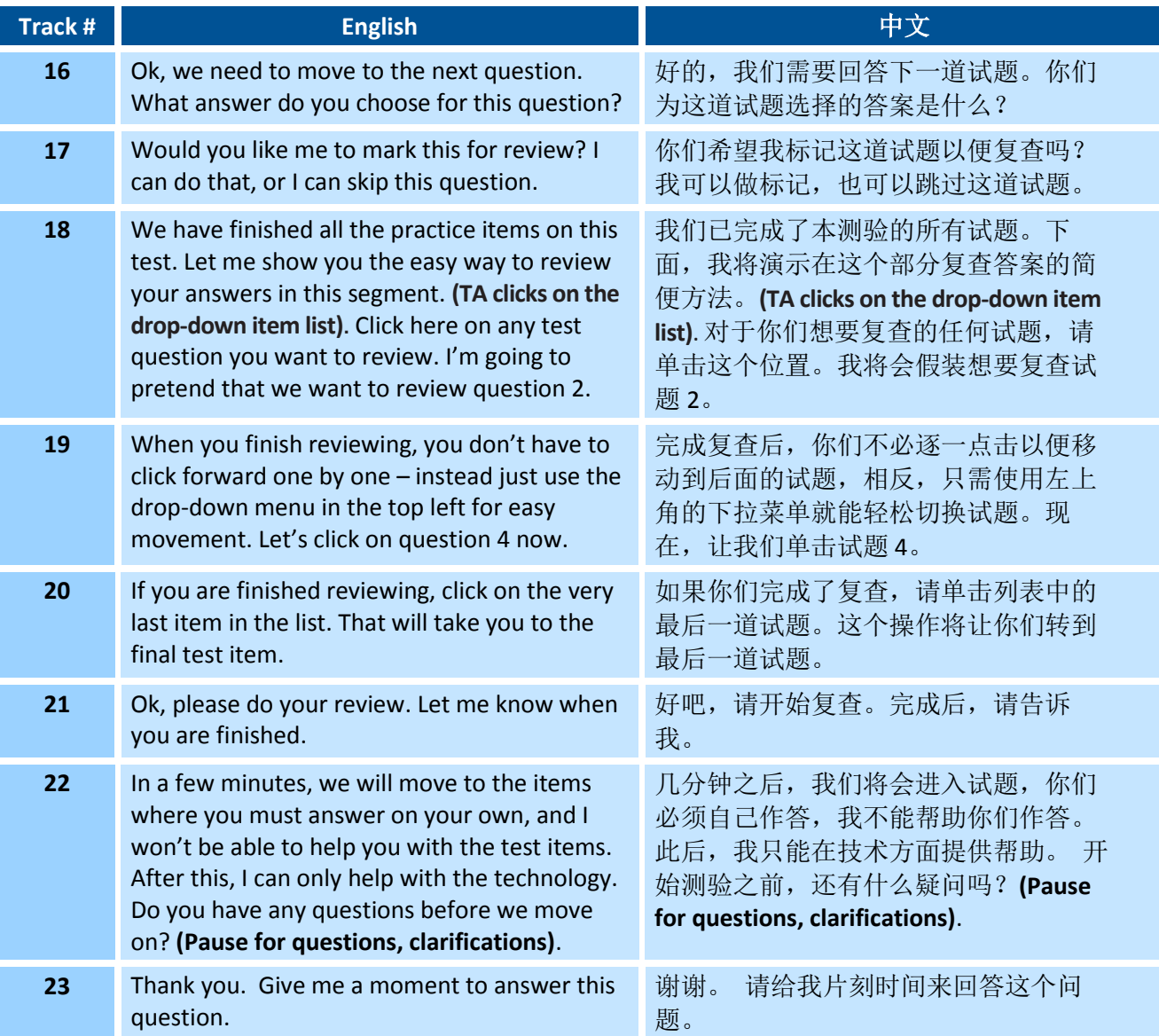

## **OPERATIONAL SCREENER DIRECTIONS–STUDENT: STEP TWO**

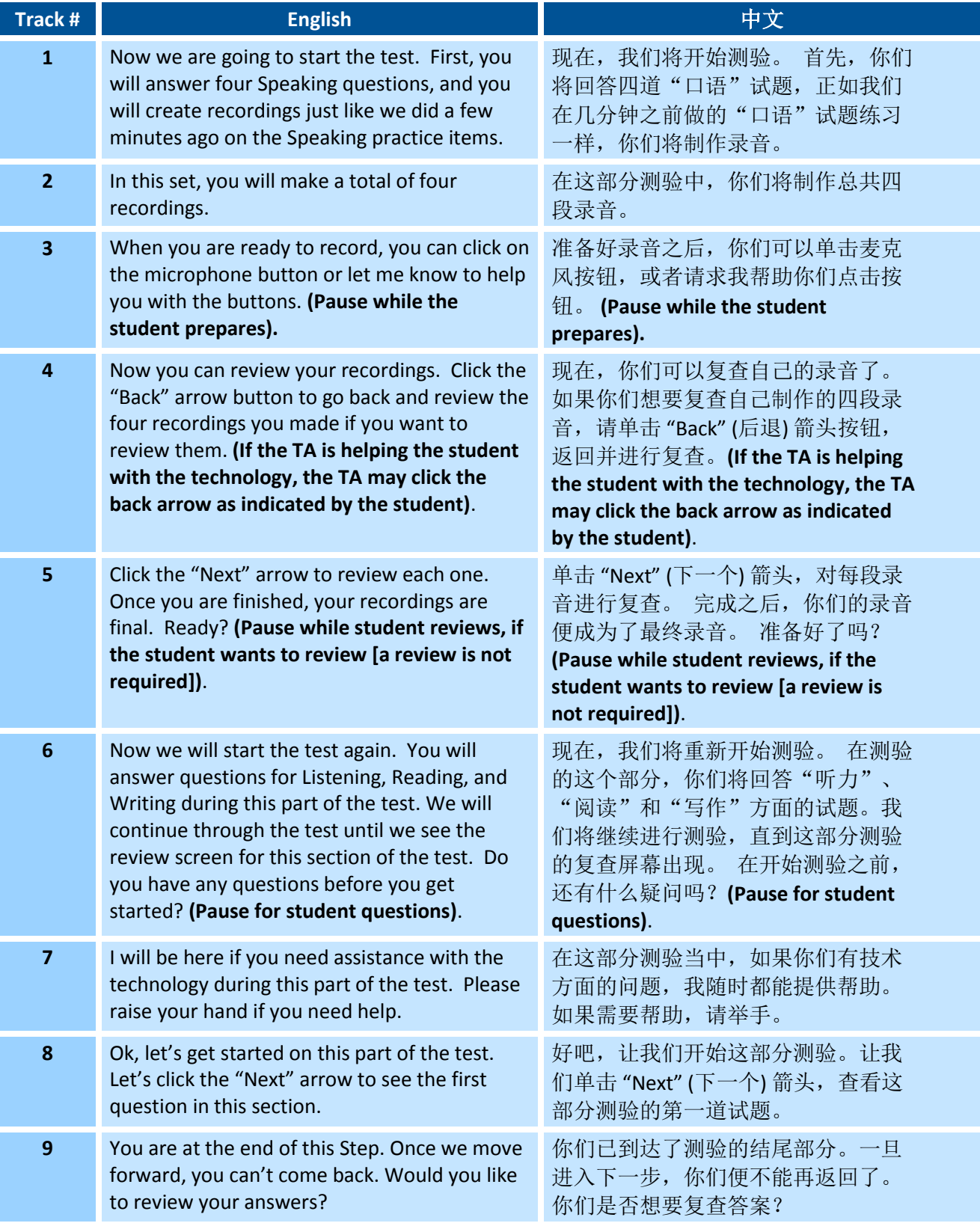

## **OPERATIONAL SCREENER DIRECTIONS–STUDENT: STEP THREE**

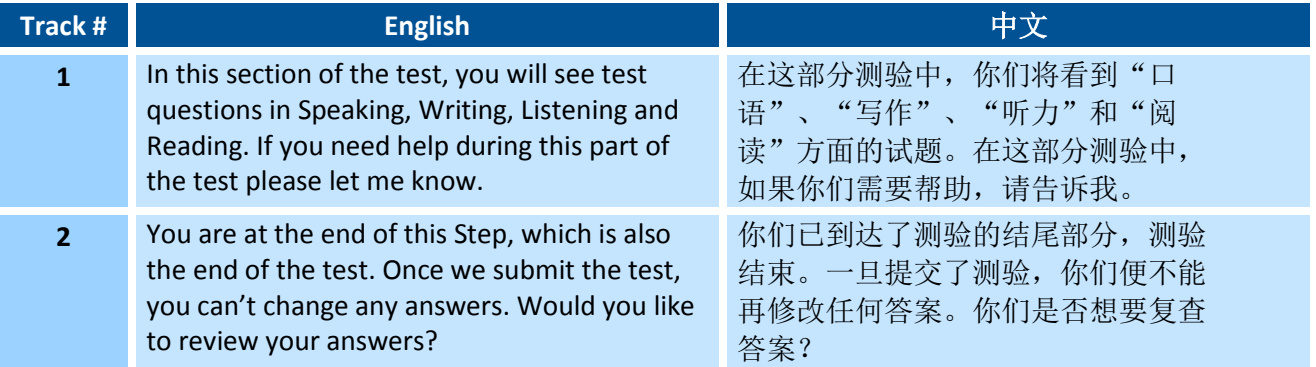